# **ELViS**

**Bedienungsanleitung für Bewerber/Bieter** 

**Fortgeschrittene Signatur** 

"Einstellen des Signaturzertifikates" bzw. "Wechsel **des Signaturzertifikates"** 

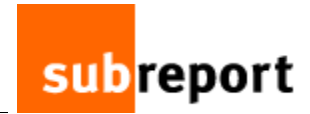

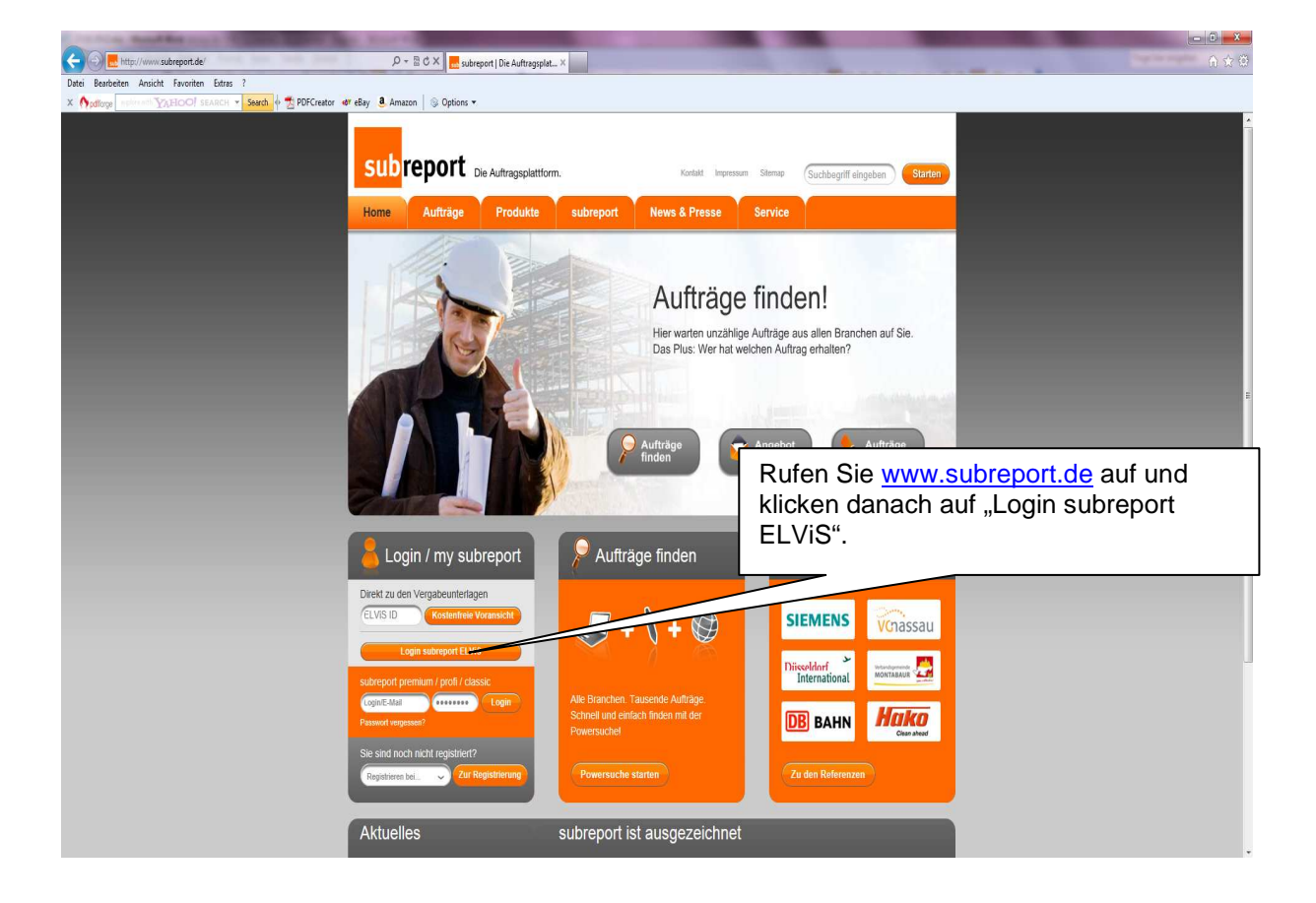

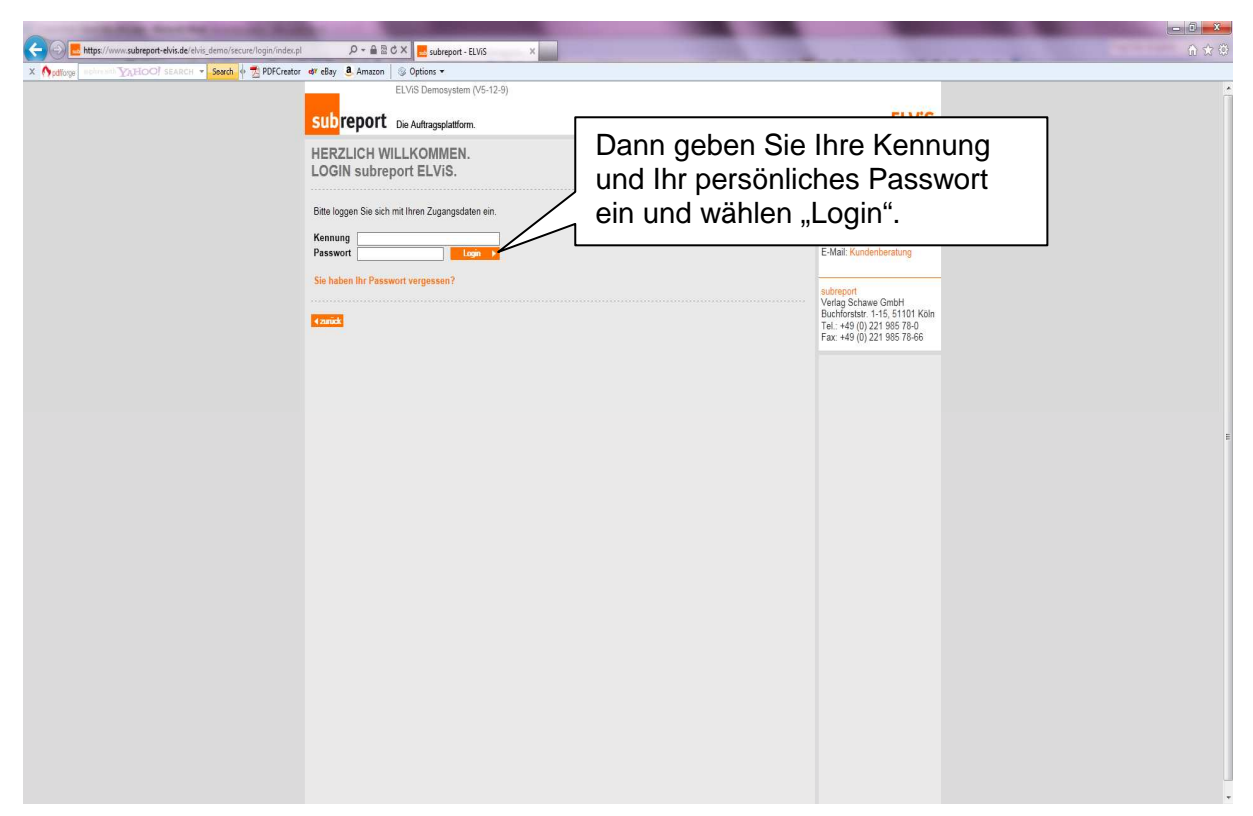

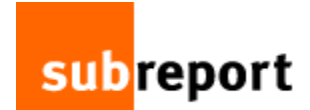

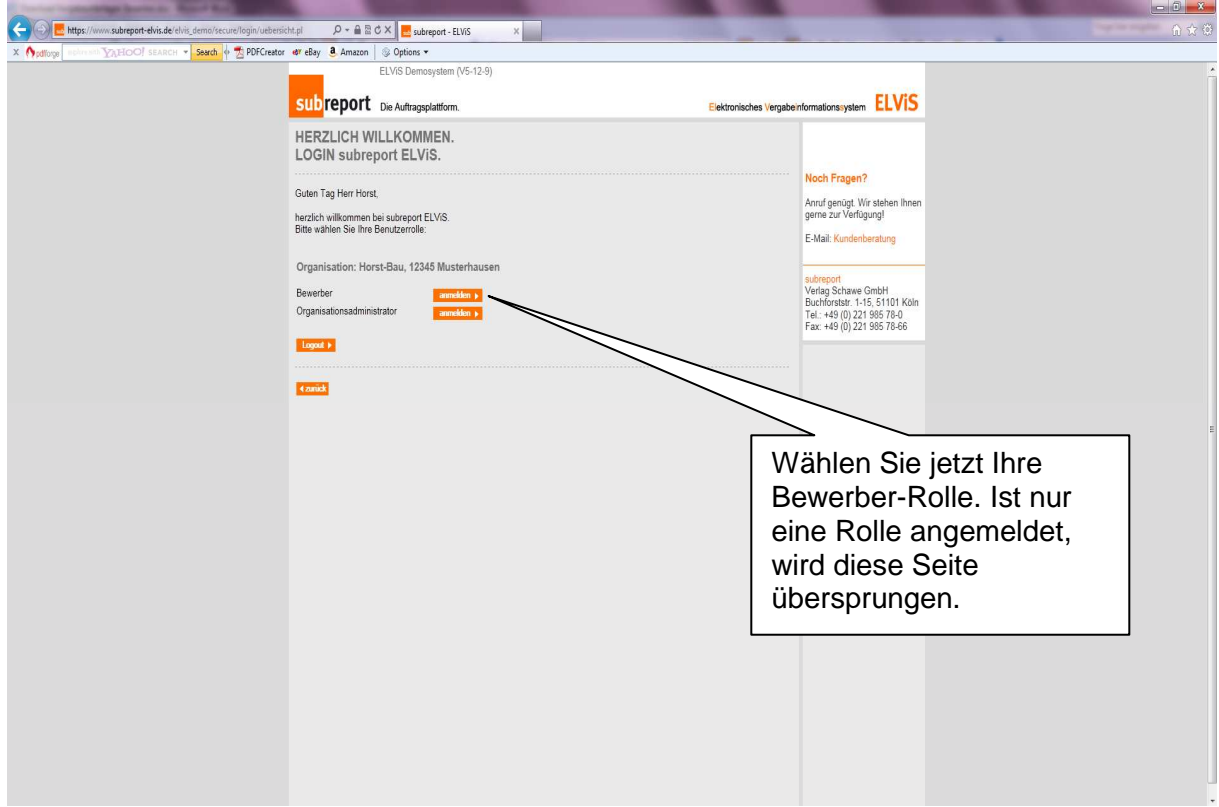

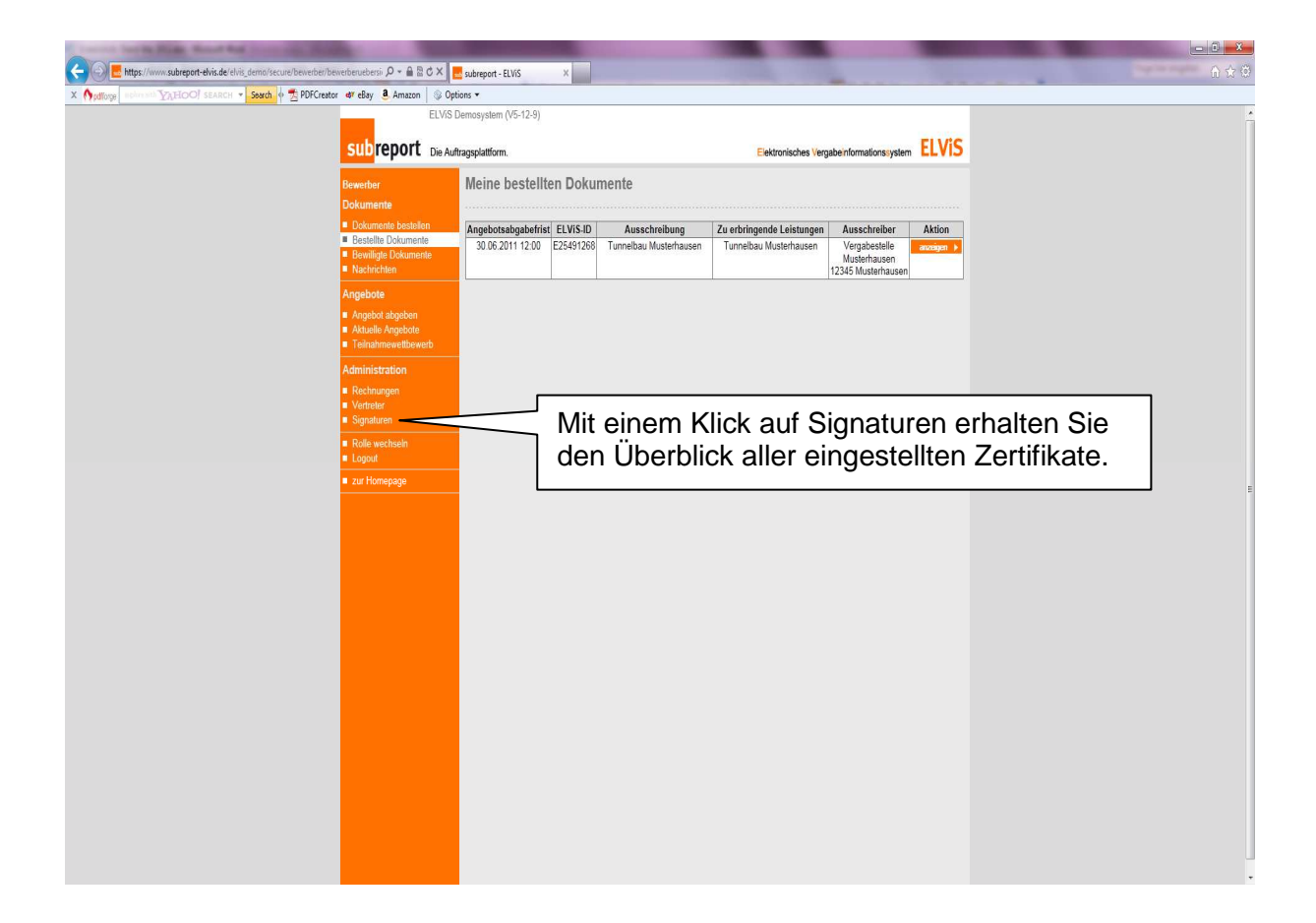

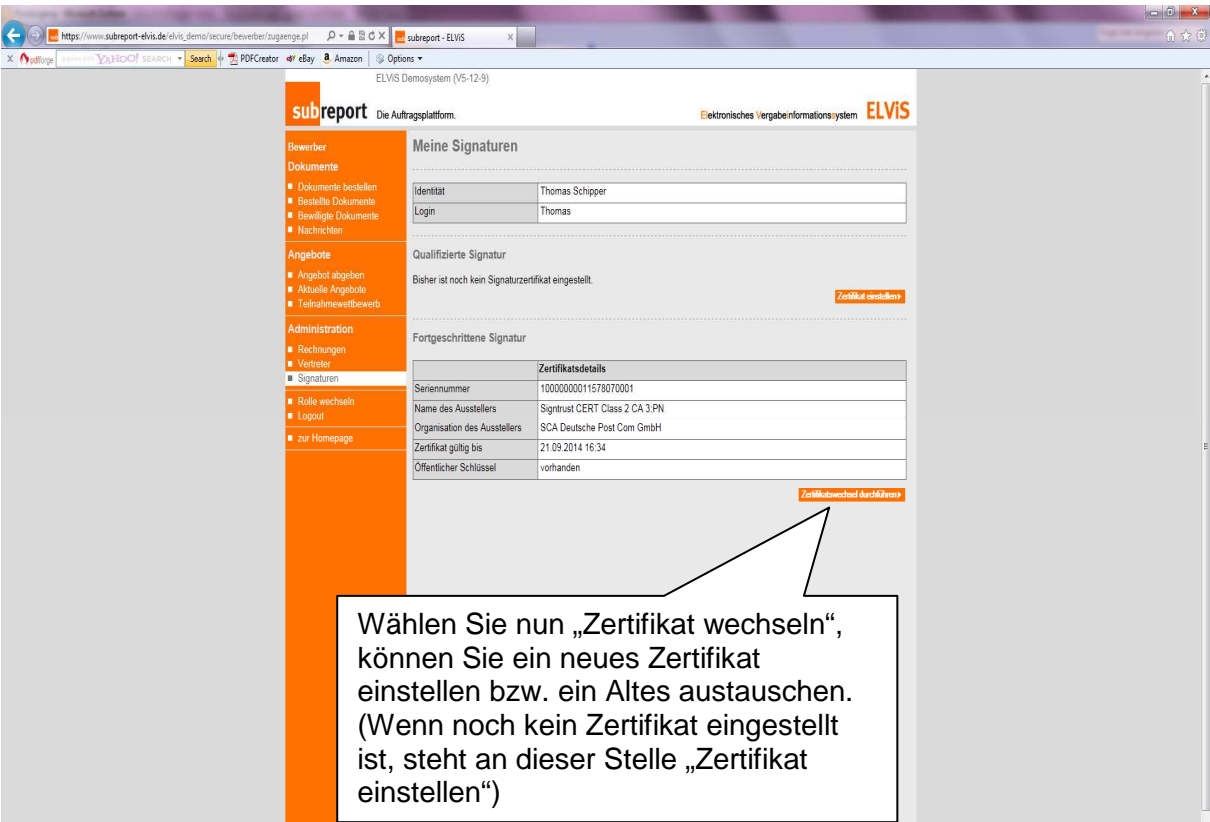

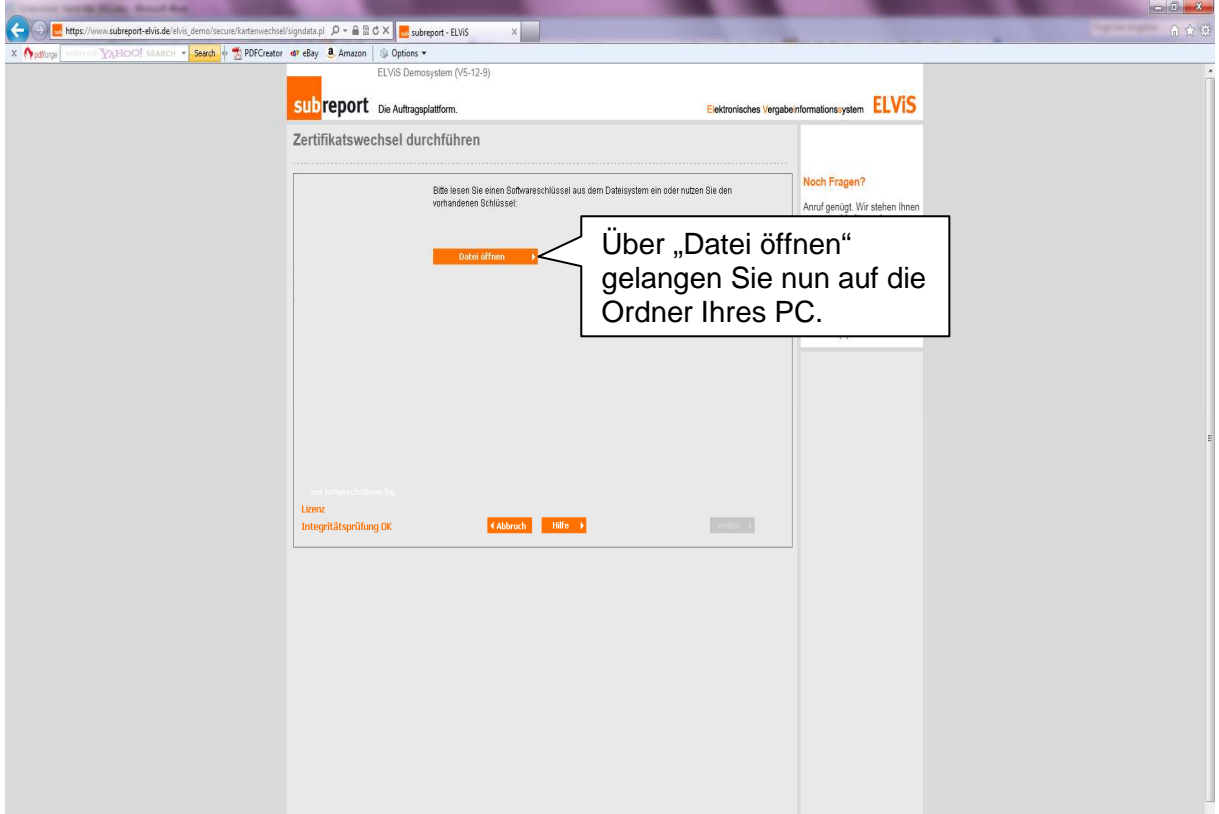

subreport

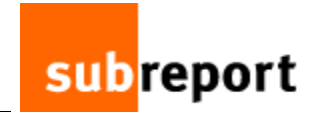

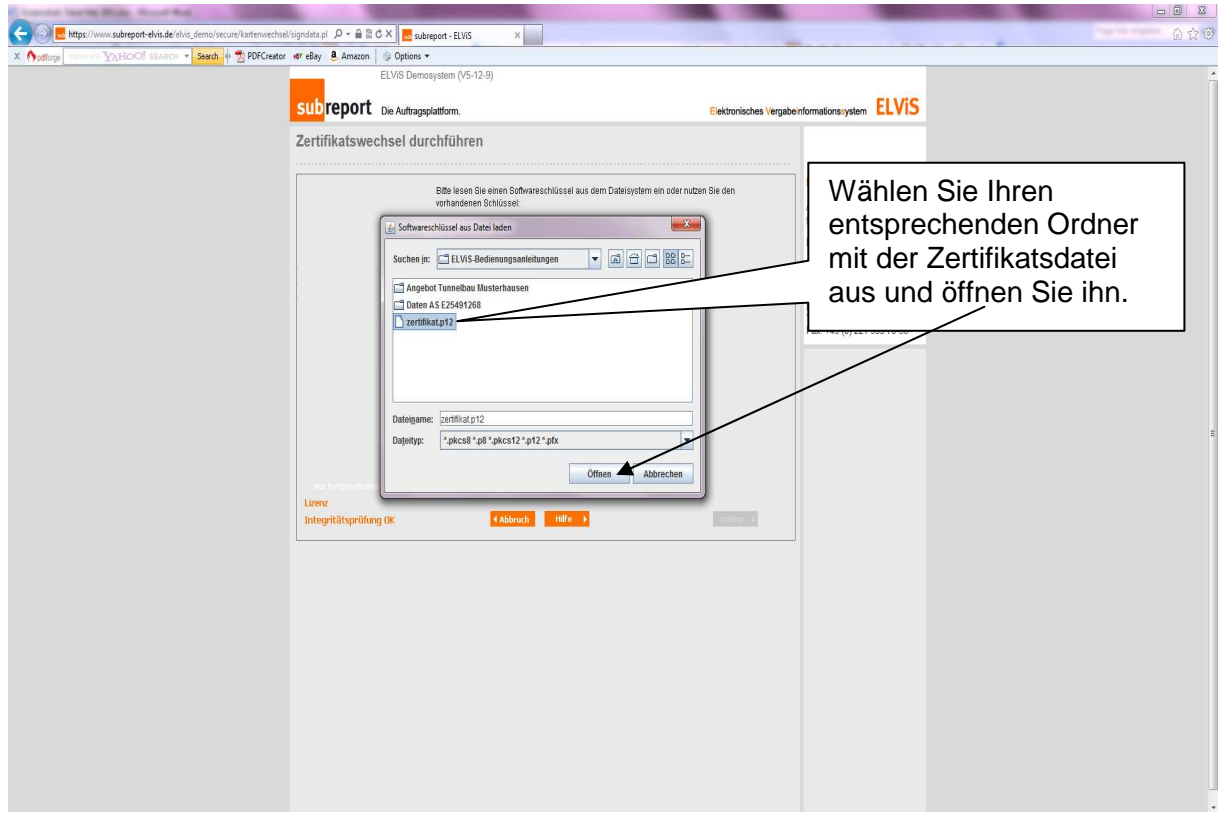

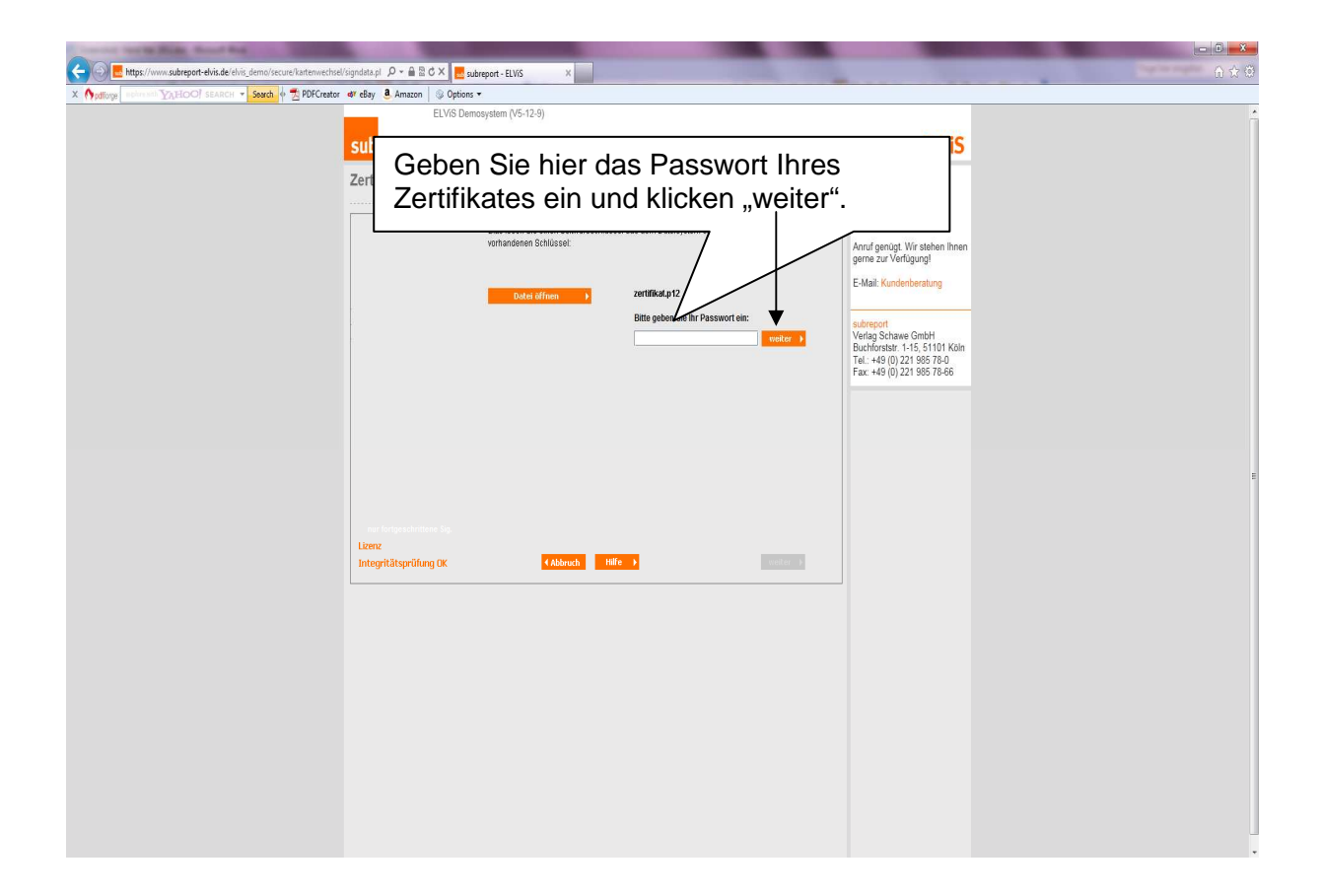

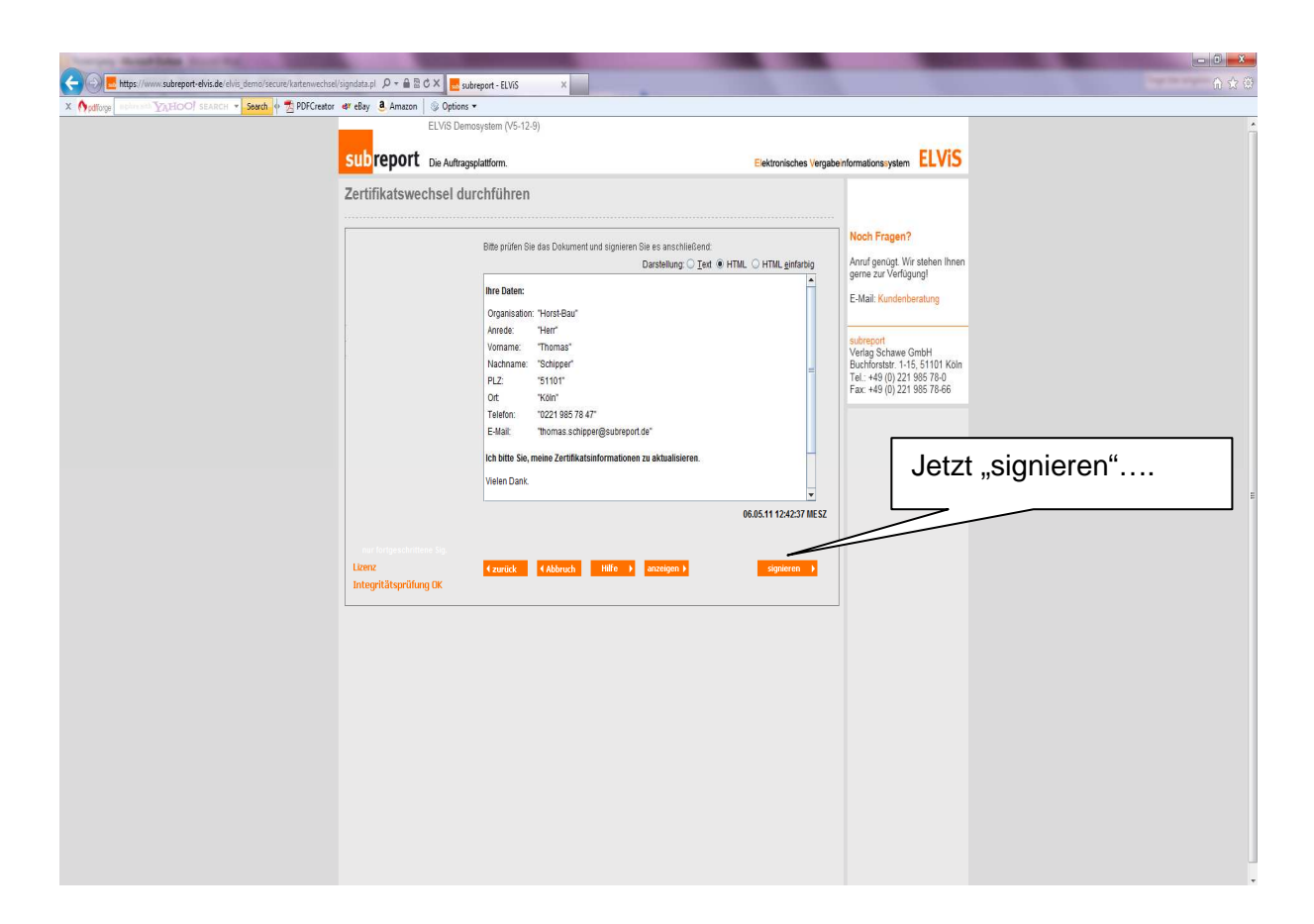

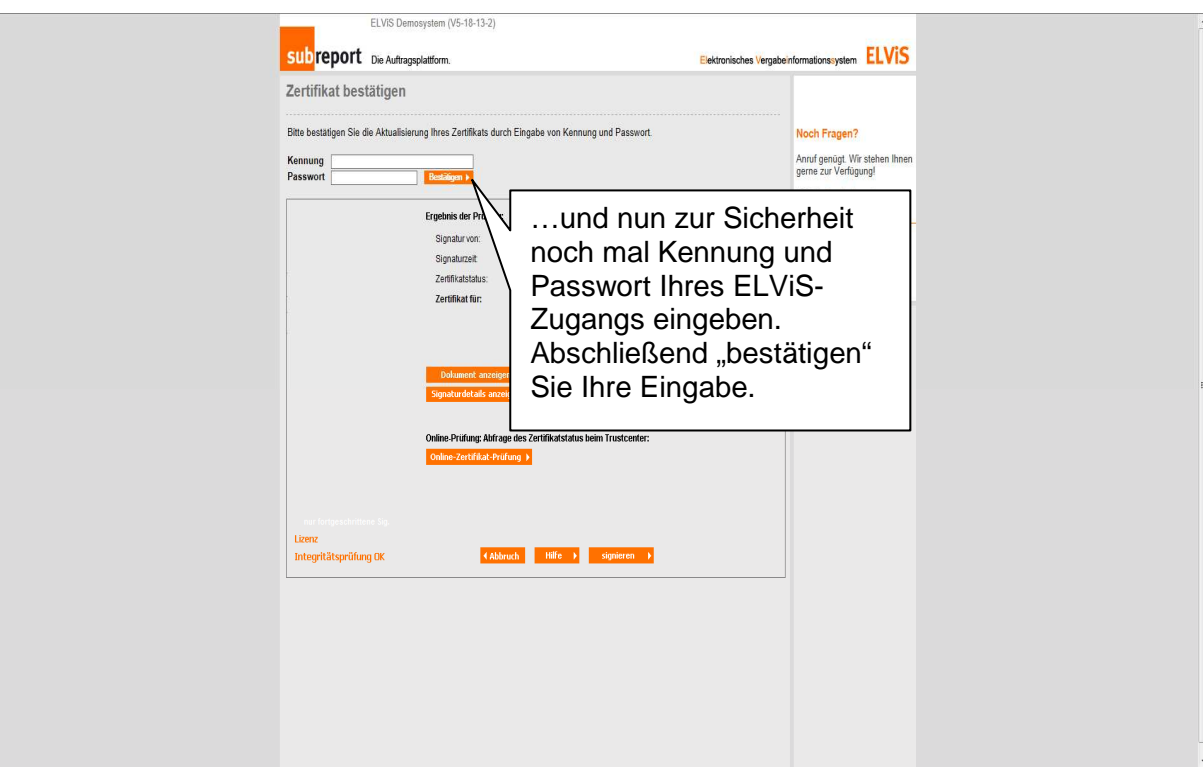

subreport

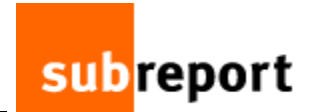

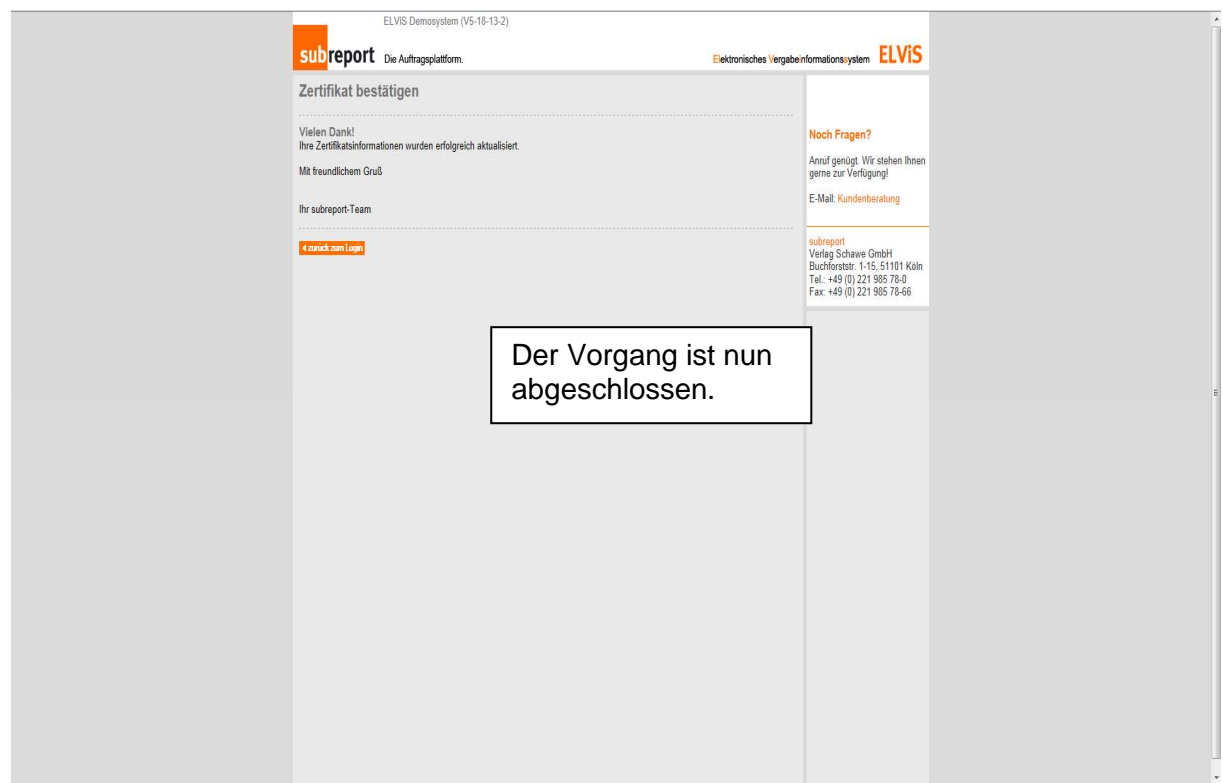